## BIOCARTA\_RARRXR\_PATHWAY

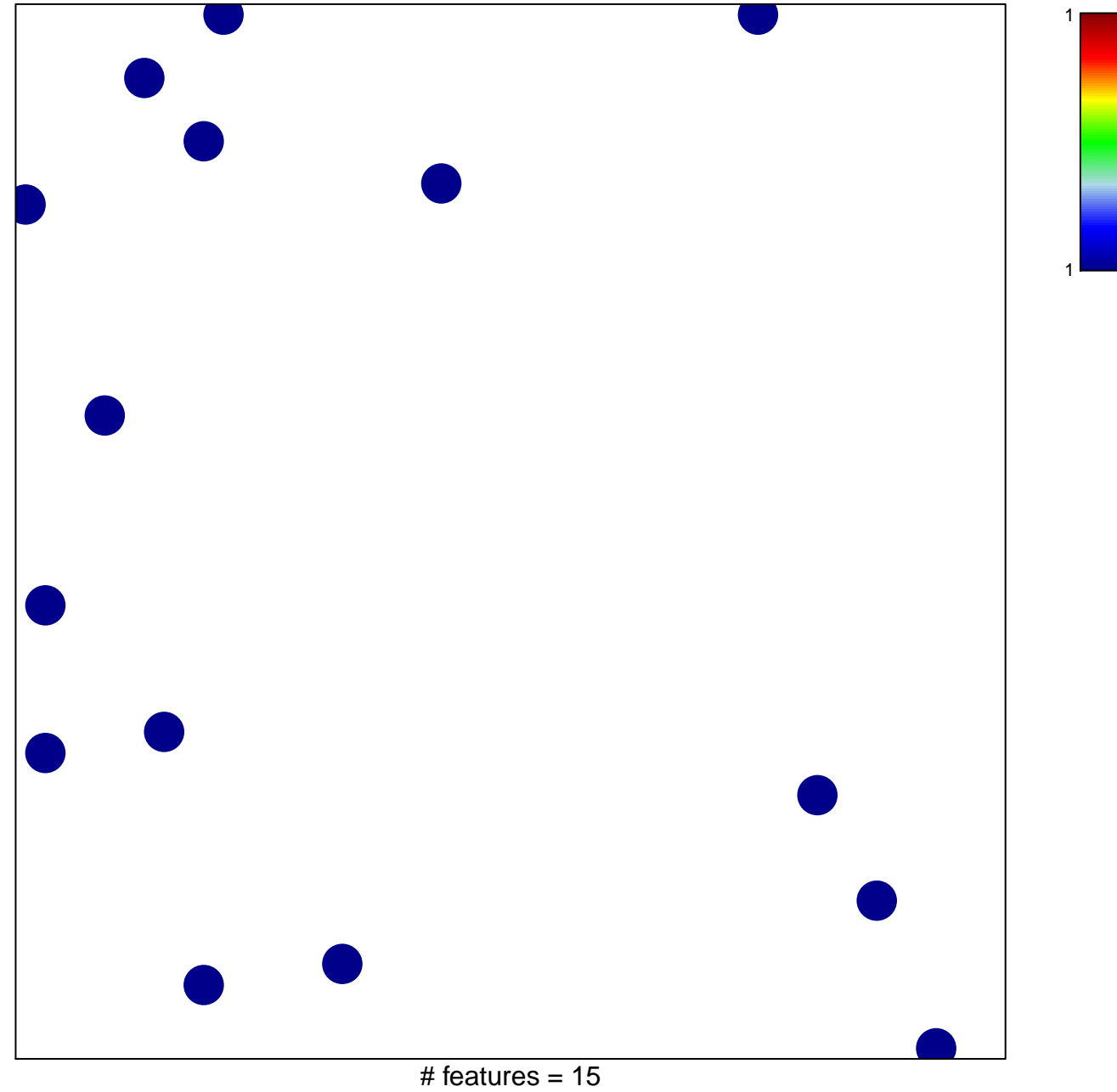

chi-square  $p = 0.85$ 

## **BIOCARTA\_RARRXR\_PATHWAY**

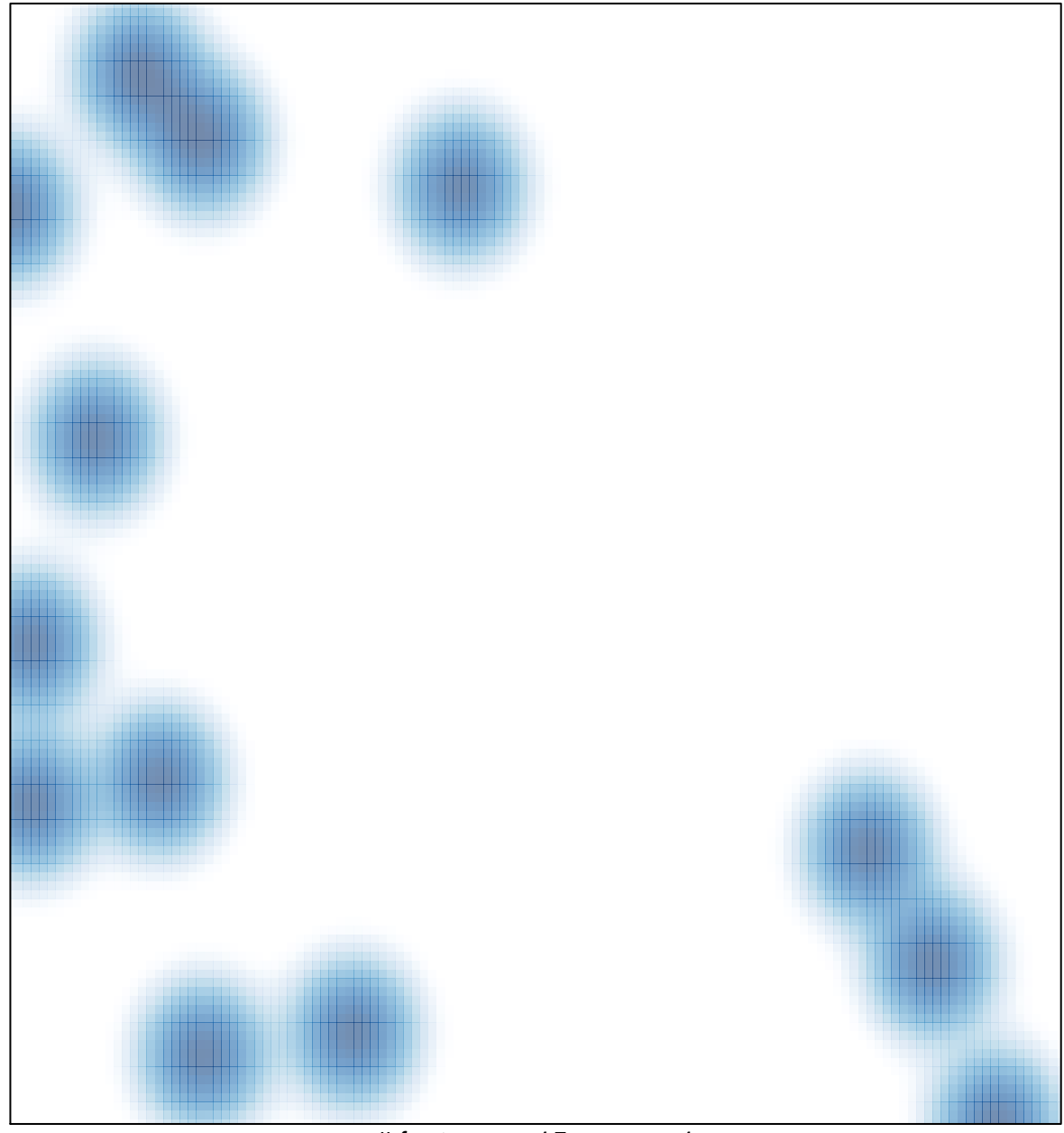

# features =  $15$ , max =  $1$